## HARJOITUS 1 viikko 4

RYHMÄT:

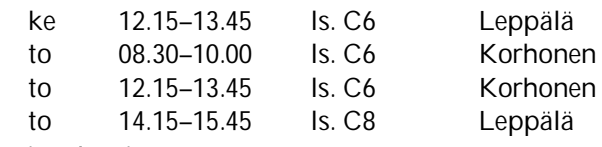

Aihe: Varianssianalyysi

**1.** Kauppias oli kiinnostunut siitä, vaikuttaako erään juoman myyntiin sen sijoituspaikka myymälässä. Hän sijoitti aluksi juomat lähelle sisääntuloa kuudeksi viikoksi. Tämän jälkeen hän vaihtoi sijoituspaikkaa. Juomat olivat toisen kuuden viikon jakson ajan lähellä lihatiskiä. Lopuksi juomat sijoitettiin muiden juomien kanssa samaan paikkaa kuudeksi viikoksi. Kauppias mittasi kyseisen juoman myynnin viikoittain ja sai aineiston

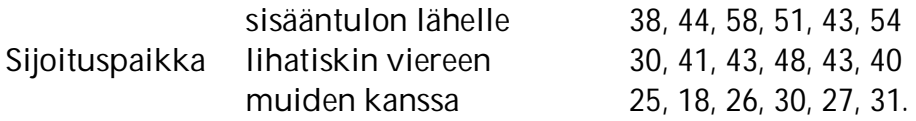

Muodosta havaintomatriisi. Ohessa on tilanteeseen liittyviä analysointituloksia. Aseta H<sub>0</sub> ja  $H_1$ . Esitä asettamasi  $H_0$ :n tutkimiseksi sopivan testisuureen kaava. Mitä jakaumaa testisuure noudattaa H<sub>0</sub>:n ollessa tosi? Ilmoita otoksesta lasketun testisuureen arvo. Suorita testaus 1 %:n riskitasolla ja tulkitse tulokset. Mikä on pienin riskitaso, jolla H<sub>0</sub> voidaan hylätä? Mitä Levene Statistics - testisuurella testataan? Mikä johtopäätelmä tässä sen perusteella tehdään?

## **Test of Homogeneity of Variances**

Juomien myynti

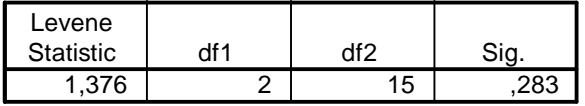

### **ANOVA**

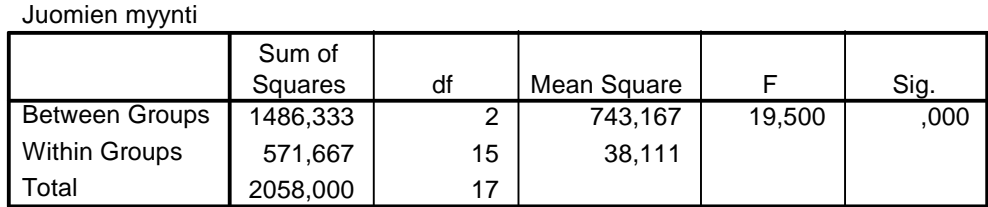

Aineisto: *Ott & Mendenhall (1985) Understanding Statistics*

# **2**. Kun tehtävän 1 tilanteessa suoritetaan monivertailu eri ryhmien odotusarvojen erotuksille, saadaan oheiset analysointitulokset. Tulkitse tulokset.

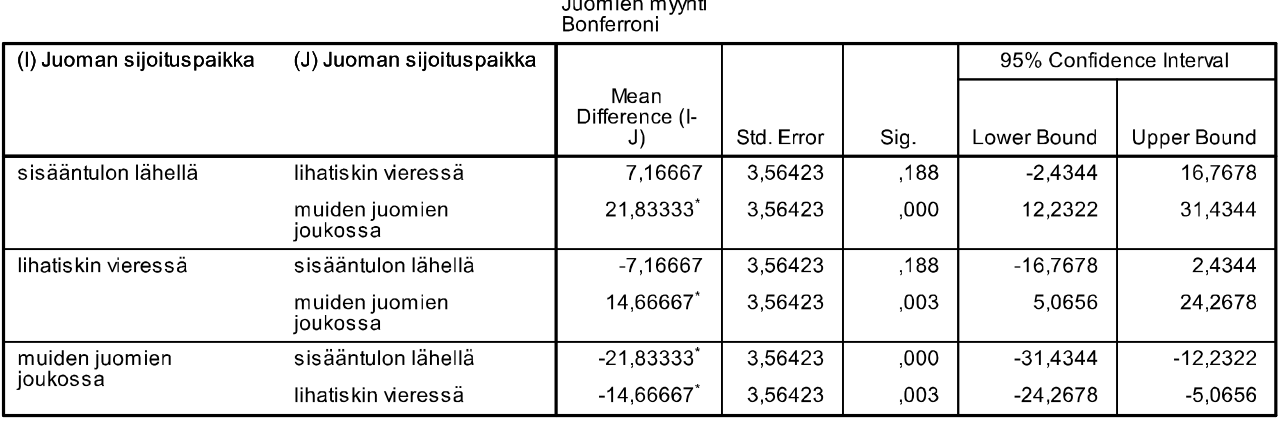

**Multiple Comparisons** 

\*. The mean difference is significant at the 0.05 level.

**3.** Tutkittiin rotilla sitä, miten hyppyharjoittelu vaikuttaa luun tiheyteen. Rotat jaettiin kolmeen 10 rotan ryhmään: kontrolliryhmä (ei hyppyharjoitteita), matalat hyppyharjoitteet (hypyn korkeus 30 cm) ja korkeat hyppyharjoitteet (hypyn korkeus 60 cm). Luun tiheys (mg/cm<sup>3</sup>) mitattiin 8 viikon harjoittelun (10 hyppyä päivässä viitenä päivänä viikossa) jälkeen. Ohessa on osa varianssianalyysin tulostuksesta. Aseta hypoteesit. Täytä analyysituloksista puuttuvat kohdat a) – f). Suorita testaus ja tee johtopäätelmät. Arvioi kohtaan g) pienintä riskitasoa, jolla nollahypoteesisi voidaan hylätä.

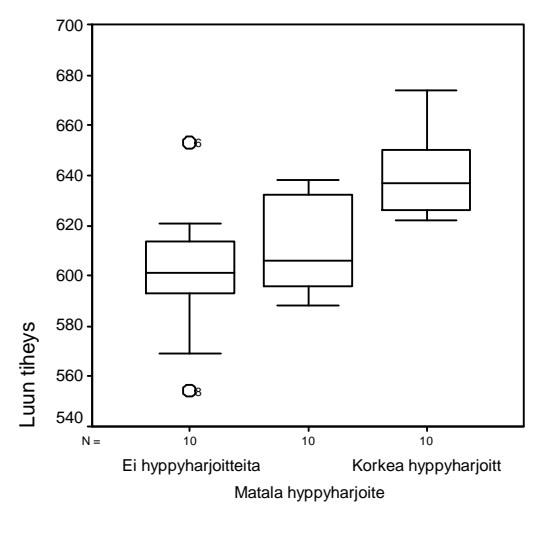

Ryhmä

#### **ANOVA**

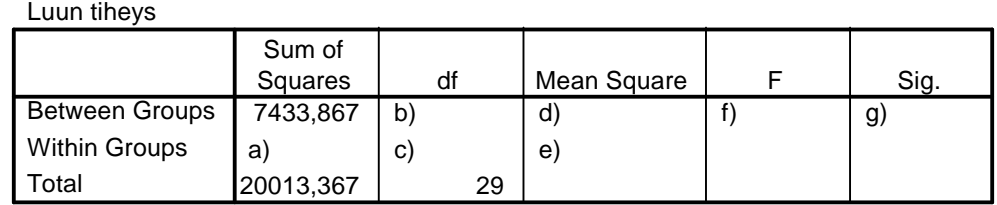

*Moore & McCabe (2003) Introduction to the Practice of Statistics*

**4.** Tutki oheisten tulosten perusteella poikkeavatko erityyppiset hotdogit keskimääräisiltä kalorimääriltään. Laske siis tarvittava testisuure ja tee johtopäätelmät.

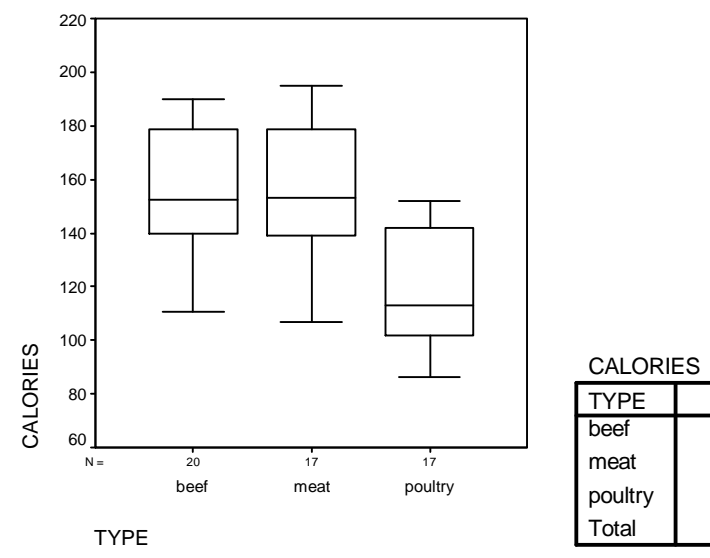

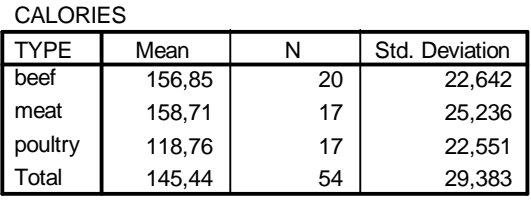

**Report**

**5.** Laske yksisuuntaisen varianssianalyysin *F* -testisuure seuraavasta aineistosta: selitettävä muuttuja: 10, 16, 11, 17, 12, 18 selittävä muuttuja: 0, 1, 0, 1, 0, 1

Aseta hypoteesit ja suorita testaus 1 %:n riskitasolla. Tarkista tuloksesi sivun http://vassarstats.net/ avulla (kohta ANOVA). Mitä oletuksia tässä tulee tehdä muuttujien mitta-asteikoista?

**6.** Mitä toista testiä voisit käyttää tehtävässä 5? Laske tämän toisen testin testisuureen arvo. Vertaa sitä varianssianalyysin F-arvoon. Mitä huomaat?

**7.** Tutustu F-jakauman tiheysfunktioiden kuvaajiin sivun http://www.statistics4u.info/fundstat\_eng/cc\_distri\_fisher\_f.html avulla.

Määritä sitten tehtävien 3, 4 ja 5 tilanteissa pienin riskitaso, jolla H<sub>0</sub> voidaan hylätä. Käytä apuna sopivaa ohjelmistoa kuten esim. Excel (funktio FDIST) tai verkossa olevaa laskentaohjelmaa kuten esim. http://onlinestatbook.com/2/index.html (kohta Calculators). Määritä myös tehtävään 6 liittyvä pienin riskitaso, jolla  $H_0$  voidaan hylätä. Onko se sama kuin tehtävässä 5?